#### **BAB III**

### **METODE PENELITIAN**

## **A. Pendekatan dan Jenis Penelitian**

Penelitian ini menggunakan pendekatan kuantitatif. Penelitian kuantitatif merupakan metode untuk menguji teori-teori tertentu dengan cara meneliti hubungan antar variabel. Variabel-variabel ini diukur (biasanya dengan instrument penelitian) sehingga data yang terdiri dari angka-angka dapat dianalisis berdasarkan prosedur statistik. Jenis penelitian ini adalah analisis regresi ganda

#### **B. Lokasi Penelitian**

Berdasarkan latar belakang masalah yang telah diuraikan, penulis menentukan dan memfokuskan lokasi penelitian ini di Balai Pengobatan Nahdlatul Ulama' (BPNU) Sayyid Abdurahman Jl. Masjid No. 11 Kauman Mojoagung Jombang.

# **C. Populasi, Sampel, Teknik Sampling**

#### **1. Populasi**

**.** 

Populasi adalah wilayah generalisasi yang terdiri atas obyek atau subyek yang mempunyai kualitas dan karakteristik tertentu yang ditetapkan oleh peneliti untuk dipelajari dan kemudian ditarik kesimpulannya.[37](#page-0-0)

Populasi dalam penelitian ini adalah seluruh pasien di Balai Pengobatan Nahdlatul Ulama' (BPNU) Sayyid Abdurahman Mojoagung Jombang pada tiga bulan terakhir, yaitu bulan Agustus, September, Oktober 2014 sebanyak 1991.

<span id="page-0-0"></span><sup>37</sup>Sugiyono, 2011, *Statistika untuk Penelitian*, Alfabeta, Bandung, hal.61.

## **2. Sampel**

Sampel adalah bagian dari jumlah karakteristik yang dimiliki oleh populasi.[38](#page-1-0) Supaya jumlah sampel yang digunakan representative dengan populasi, maka jumlah sampel yang digunakan dihitung dengan menggunakan rumus tertentu. Untuk menghitung jumlah sampel yang dibutuhkan digunakan rumus sebagai berikut:

n=
$$
\frac{N}{N(d)^2+1}
$$
  
\nn= $\frac{1991}{1991(0,1)^2+1}$   
\nn= $\frac{1991}{1991(0,01)+1}$   
\nn= $\frac{1991}{19,91+1}$   
\nn= 95  
\nKeterangan:

n = Ukuran Sampel

N = Ukuran Populasi

d = Presentasi kelonggaran ketidaktelitian kesalahan-kesalahan pengambilan sampel yang masih ditolelir, misalnya 10%.

Dengan menggunakan rumus tersebut ukuran sampel berjumlah 95 reponden. Namun di lapangan peneliti menemukan kendala dari beberapa responden. Sehingga kuesioner yang masuk dan dapat diolah berjumlah 83 responden. Response rate dari hasil survey ini adalah :

**.** 

<span id="page-1-0"></span><sup>38</sup>Sugiyono, 2011, *Statistika untuk Penelitian*, hal. 62.

Junlah responden yang  
\nResponse Rate = 
$$
\frac{\text{berhasil diwawancarai}}{\text{Jumlah responden awal}} \times 100
$$

\nResponse Rate =  $\frac{83}{95} \times 100$ 

\nResponse Rate = 87%

Response rate ini menunjukkan seberapa besar desain sampel bisa dijalankan dengan baik di lapangan. Menurut banyak ahli,response rate di bawah 80% potensial melahirkan bias.[39](#page-2-0)

### **3. Teknik Sampling**

Teknik sampling yang digunakan yaitu dengan menggunakan Simple Random Sampling. Dikatakan simple (sederhana) karena pengambilan data sampel dari populasi(data pasien 3 bulan terakhir, yaitu bulan Agustus, September, Oktober 2014) dilakukan secara acak tanpa memperhatikan strata yang ada dalam populasi itu. Pengambilan sampel secara random/acak dapat dilakukan dengan undian. Bila pengambilan dilakukan secara undian, maka setiap anggota populasi diberi nomor terlebih dahulu, sesuai dengan jumlah anggota populasi.

## **D. Variabel dan Indikator Penelitian**

 $\overline{a}$ 

Adapaun variabel yang digunakan peneliti adalah variabel bebas dan variabel terikat. Penelitian ini menggunakan lima variabel bebas (X) yaitu:

a. Daya Tanggap  $(X_1)$  Indikatornya adalah pelayanan yang menyenangkan, kecakapan dalam pelayanan, menciptakan respon yang positif.

<span id="page-2-0"></span><sup>39</sup> Eriyanto, 2007, *Teknik Sampling AnalisisOpini Publik*, LKis, Jogjakarta, hal.340.

- b. Jaminan  $(X_2)$  Indikatornya adalah memperlihatkan sikap ramah/sopan, menjamin keamanan dan keselamatan pasien.
- c. Bukti Fisik  $(X_3)$  Indikatornya adalah peralatan yang modern, perlengkapan yang tersedia lengkap dan tenaga staf yang menguasai bidang tugasnya.
- d. Empati (X4) Indikatornya adalah keseriusan memberikan pelayanan, perhatian dan peduli kepada pasien.
- e. Kehandalan  $(X_5)$  Indikatornya proses pelayanan yang cepat, tidak pilih kasih dan memberikan kepercayaan kepada pasien.

Sedangkan variabel terikat (Y) yang digunakan dalam penelitian ini adalah Kepuasan Pasien. Indikatornya terpenuhinya harapan, keinginan dan kebutuhan pasien. Untuk memberikan gambaran lebih jelas mengenai variabel penelitian dalam hal ini selanjutnya disajikan tabel sebagai berikut:

| NO | Variabel           | Indikator                                      |
|----|--------------------|------------------------------------------------|
| 1. | Daya Tanggap       | Pelayanan yang menyenangkan<br>1.              |
|    |                    | Kecakapan dalam pelayanan<br>2.                |
|    |                    | 3. Menciptakan respon yang positif.            |
| 2. | Jaminan            | 1. Memperlihatkan sikap ramah/sopan            |
|    |                    | 2. Menjamin keamanan dan keselamatan<br>pasien |
| 3. |                    | 1. Peralatan yang modern                       |
|    | <b>Bukti Fisik</b> | 2. Perlengkapan yang tersedia lengkap          |
|    |                    | 3. Tenaga staf yang menguasai bidang           |
|    |                    | tugasnya.                                      |
| 4. | Empati             | 1. Keseriusan memberikan pelayanan             |
|    |                    | 2. Perhatian dan peduli kepada pasien.         |
|    |                    | 1. Proses pelayanan yang cepat                 |
| 5. | Kehandalan         | 2. Tidak pilih kasih                           |
|    |                    | Memberikan kepercayaan kepada pasien.<br>3.    |
|    |                    |                                                |
| 6. | Kepuasan           | Terpenuhinya harapan pasien<br>1.              |
|    | Pasien             | 2. Terpenuhinya keinginan pasien               |
|    |                    | Terpenuhinya kebutuhan pasien.<br>3.           |

**Tabel 3.1 Variabel dan Indikator**

# **E. Tahap –Tahap Penelitian**

Beberapa tahap yang akan dilakukan dalam menyelesaikan penelitian ini,

diantaranya:

a. Tahap persiapan

Pra lapangan adalah tahap yang disiapkan peneliti, segala macam kebutuhan yang diperlukan sebelum melakukan penelitian lapangan. Tahap pra-lapangan dalam penelitian ini adalah sebagai berikut:

1) Memilih lapangan penelitian

Yaitu sebelum peneliti melakukan penelitian, peneliti melakukan penelitian disalah satu objek. Dari sanalah timbul ketertarikan penelitian untuk menjadikan lokasi penelitian.

2) Mengajukan proposal penelitian

Setelah melakukan konsultasi dengan dosen pembimbing tentang judul yang diterima, kemudian peneliti melanjutkan menyusun rancangan proposal untuk dijadikan tahap awal penelitian. Kemudian proposal penelitian disetujui dosen pembimbing untuk diujikan.

3) Mengurus perizinan

Peneliti mulai mengurus perizinan melakukan penelitian pada obyek yang akan diteliti dengan cara meminta surat izin penelitian sebagai pengantar dari Fakultas Dakwah dan Komunikasi UIN Sunan Ampel Surabaya yang telah ditandatangani oleh dekan Fakultas Dakwah dan Komunikasi kemudian diajukan kepada kepala Balai Pengobatan Nahdlatul Ulama' (BPNU) Sayyid Abdurahman Mojoagung Jombang untuk mendapatkan izin penelitian di lembaga tersebut.

4) Menyiapkan peralatan penelitian

Dalam hal ini peneliti mempersiapkan semua kebutuhan dan peralatan perlengkapan dalam penelitian berupa surat penelitian yang disertakan proposal penelitian, angket/kuesioner sebagai alat ukur penelitian, dan peralatan lain yang digunakan untuk mendukung penelitian.

b. Tahap pelaksanaan penelitian

Pada tahap ini peneliti sudah mulai memasuki tempat penelitian yaitu di Balai Pengobatan Nahdlatul Ulama' (BPNU) Sayyid Abdurahman Mojoagung Jombang. Pada tahap pelaksanaan penelitian ini, peneliti mulai menyebar angket/kuesioner

c. Tahap analisis data

Proses analisis data dimulai setelah data terkumpul dan angket/kuesioner yang disebar sudah selesai, kemudian peneliti melakukan scoring terhadap hasil skala yang telah diisi oleh responden, lalu menghitung dan membuat tabulasi data yang diperoleh dan membuat table data serta melakukan analisa data dengan metode statistic. Selanjutnya data dianalisis sesuai dengan rumusan masalah yang ada pada rancangan penelitian.

d. Tahap penulisan laporan

Pada tahap terakhir ini peneliti melakukan tahap akhir penulisan laporan. Setelah data-data terkumpul dan dianalisis, tugas peneliti yaitu menyusun laporan secara sistematis. Supaya laporan menghasilkan kualitas yang baik, maka peneliti memperhatikan penulisan laporan sesuai dengan pedoman penulisan skripsi program studi manajemen dakwah.

# **F. Teknik Pengumpulan Data**

 $\overline{a}$ 

Teknik pengumpulan data merupakan cara mengumpulkan data yang dibutuhkan untuk menjawab rumusan masalah penelitian.<sup>[40](#page-6-0)</sup> Teknik pengumpulan data yang digunakan untuk memperoleh data yang dibutuhkan dalam penelitian ini adalah:

## a. Metode Kuesioner atau Angket

Kuesioner merupakan suatu teknik pengumpulan data dengan memberikan atau menyebarkan daftar pertanyaan kepada responden

<span id="page-6-0"></span><sup>40</sup> Juliansyah Noor, 2012, *Metodologi Penelitian*, Kencana Prenada Media Group, Jakarta, hal. 138.

dengan harapan memberikan respons atas daftar pertanyaan tersebut.<sup>[41](#page-7-0)</sup> Kuesioner yang telah dibuat oleh peneliti disebarkan kepada responden langsung yaitu pasien Balai Pengobatan Nahdlatul Ulama' (BPNU) Sayyid Abdurahman Mojoagung Jombang.

Dalam proes pengumpulan data , responden memberikan penilaian terhadap kinerja terhadap petugas. Petugas disini terdiri dari Dokter, perawat, petugas layanan dan petugas parkir. Kuesioner yang digunakan dalam penelitian ini adalah mengadopsi model *Likert*. Model *Likert* digunakan untuk mengukur sikap, pendapat, dan persepsi seseorang atau sekelompok orang tentang fenomena sosial. Dengan *Likert,* maka variabel yang akan diukur dijabarkan menjadi indikator variabel, kemudian indikator tersebut dijadikan sebagai titik tolak untuk menyusun itemitem instrumen yang dapat berupa pertanyaan atau pernyataan.

Untuk keperluan analisis kuantitatif, maka jawaban tersebut dapat diberi skor pada setiap butirnya, sebagai berikut:

- 1) Sangat Setuju diberi skor 5
- 2) Setuju diberi skor 4
- 3) Ragu-ragu diberi skor 3
- 4) Tidak Setuju diberi skor 2
- 5) Sangat Tidak Setuju diberi skor 1
- b. Metode Observasi

Observasi merupakan cara pengumpulan data dengan mengadakan pengamatan secara langsung kepada responden penelitian untuk mencari

 $\overline{a}$ 

<span id="page-7-0"></span><sup>41</sup> Juliansyah Noor, 2012, *Metodologi Penelitian*, hal. 139.

perubahan atau hal-hal yang akan diteliti.<sup>[42](#page-8-0)</sup> Dari metode ini, peneliti akan membuat pengamatan untuk memperoleh data tentang kondisi atau situasi yang ada di Balai Pengobatan Nahdlatul Ulama' (BPNU) Sayyid Abdurahman Mojoagung Jombang., baik dari kondisi lapangan dan aktivitas yang dilakukan.

c. Metode Dokumentasi

Dokumentasi merupakan metode pengumpulan data dengan cara mengambil data yang berasal dari dokumen asli.<sup>[43](#page-8-1)</sup>

#### **G. Teknik Validitas Instrumen Penelitian**

a. Validitas

Uji validitas dipergunakan untuk menguji kemampuan suatu kuesioner apakah dapat mengukur apa yang seharusnya diukur. Kriteria uji validitas secara singkat yaitu jika r hasil positif, serta r hitung > r table, maka butir pertanyaan tersebut valid, r table ditemukan pada df – 2 dengan tingkat signifikan 5%.

b. Reliabilitas

 $\overline{a}$ 

Uji reliabilitas digunakan untuk menguji konsistensi jawaban responden. Cara untuk mengukur konsistensi adalah dengan mengulang pertanyaan yang mirip pada urutan pertanyaan berikutnya, kemudian dilihat apakah responden konsisten atau tidak. Kriteria ujinya yaitu r alpha > r table, maka pertanyaan tersebut reliable. Untuk proses pengolahan data dibantu dengan *software Statistical Package For Social Science* (SPSS) Versi 18.

<span id="page-8-0"></span><sup>42</sup> A Aziz Alimul Hidayat, 2011, *Metode Penelitian Keperawatan dan Teknik Analisis Data*, Jakarta, Salemba Medika, hal. 87.

<span id="page-8-1"></span><sup>43</sup> A Aziz Alimul Hidayat, 2011, *Metode Penelitian Keperawatan dan Teknik Analisis Data*, hal. 88.

#### **H. Teknik Analisis Data**

Hasil pengumpulan data akan dihimpun setiap variabel sebagai suatu nilai dari setiap responden dan dapat dihitung melalui program SPSS. Teknik analisis data yang digunakan dalam penelitian ini adalah teknik analisis statistik yang menggunakan rumus regresi linier berganda.

Analisis data dimaksudkan untuk mengkaji pengujian hipotesa yang diajukan oleh peneliti yang bretujuan untuk mencari keabsahan data tersebut. Langkah-langkah yang dilakukan peneliti untuk analisis data adalah sebagai berikut:

- 1. Uji asumi klasik
	- a. Uji linearitas

Uji linearitas bertujuan untuk mengetahui apakah dua variabel mempunyai hubungan yang linear atau tidak secara signifikan. Pengujian pada SPSS dengan menggunakan *test for linearity* dengan taraf signifikansi 0,05. Dua variabel dikatakan mempunyai hubungan yang linear bila signifikansi (*linearity*) kurang dari 0,05.[44](#page-9-0)

b. Uji multikolinearitas

Uji multikolinearitas digunakan untuk mengetahui ada atau tidaknya penyimpangan asumsi klasik multikolinearitas, yaitu adanya hubungan linear antar variabel independen dalam model regresi. Ada beberapa metode pengujian yang bisa digunakan pada uji multikolinearitas salah satunya dengan melihat nilai *inflation factor* (VIF) seperti pada penelitian ini. Menurut Santoso pada umumnya jika VIF lebih besar dari 5, maka variabel

 $\overline{a}$ 

<span id="page-9-0"></span><sup>44</sup> Dwi priyanto, 2009, *Mandiri Belajar SPSS,* PT. Buku Kita, Jakarta, hal. 36

tersebut mempunyai persoalan multikolinearitas dengan variabel bebas lainnya.<sup>[45](#page-10-0)</sup>

c. Uji heteroskedastisitas

Uji heteroskedastisitas digunakan untuk mengetahui ada atau tidaknya penyimpangan asumsi klasik heteroskedastisitas, yaitu adanya ketidaksamaan varian dari residual untuk semua pengamatan pada model regresi.

2. Analisis regresi linear berganda

Analisis regresi ganda adalah pengembangan dari analisis regresi sederhana. Analisis regresi ganda ialah suatu alat analisis peramalan nilai pengaruh dua variable bebas atau lebih terhadap variable terikat untuk membuktikan ada atau tidaknya hubungan fungsi atau hubungan kausal antara dua variable bebas atau lebih dengan satu variable terikat.<sup>[46](#page-10-1)</sup>

Persamaan regresi linier berganda adalah:

 $Y' = a + b_1X_1 + b_2X_2 + \ldots + b_nX_n$ 

Keterangan:

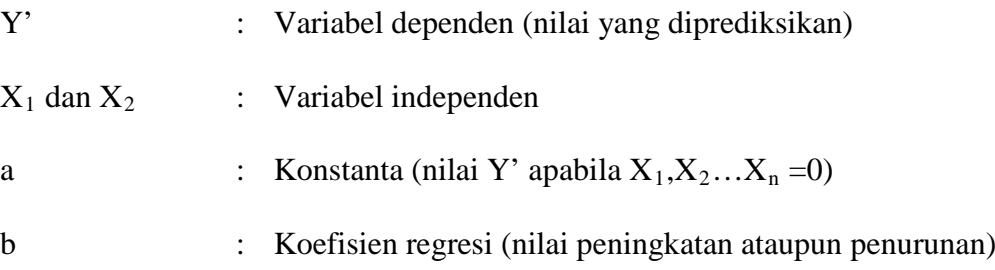

## 3. Pengujian hipotesa

Dalam penelitian ini untuk menguji hipotesa menggunakan uji F dan uji T. Uji F yaitu uji untuk melihat bagaimanakah pengaruh semua variabel

<span id="page-10-0"></span><sup>&</sup>lt;sup>45</sup> Dwi priyanto, 2009, Mandiri Belajar SPSS, hal. 39

<span id="page-10-1"></span><sup>&</sup>lt;sup>46</sup> Riduwan dan Sunarto, 2012, *Pengantar Statistika Untuk Penelitian: Pendidikan, Sosial, Komunikasi, Ekonomi, dan Bisnis,* Alfabeta, Bandung, hal.108

bebasnya secara bersama-sama terhadap variabel terikatnya. Atau untuk menguji apakah model regresi yang kita buat baik/signifikan atau tidak baik/non signifikan. Jika model signifikan maka model bisa digunakan untuk prediksi/peramalan, sebaliknya jika non/tidak signifikan maka model regresi tidak bisa digunakan untuk peramalan.

# a. Uji koefisien regresi secara bersama-sama (uji F)

Uji F dapat dilakukan dengan membandingkan F hitung dengan F table, jika F hitung > dari F tabel, (Ho di tolak Ha diterima) maka model signifikan atau bisa dilihat dalam kolom signifikansi pada Anova. Model signifikan selama kolom signifikansi (%) < Alpha, dan sebaliknya jika F hitung < F tabel, maka model tidak signifikan, hal ini juga ditandai nilai kolom signifikansi (%) akan lebih besar dari alpha.

b. Uji koefisien regresi secara parsial (uji T)

Uji T dikenal dengan uji parsial, yaitu untuk menguji bagaimana pengaruh masing-masing variabel bebasnya secara sendiri-sendiri terhadap variabel terikatnya. Hasil uji T dapat dilihat pada tabel *coefficients* pada kolom sig (*significance*). Derajat signifikansi yang digunakan adalah 0,05. Jika probabilitas nilai T atau signifikansi < 0,05, maka dapat dikatakan bahwa terdapat pengaruh antara variabel bebas terhadap variabel terikat secara parsial. Namun, jika probabilitas nilai T atau signifikansi > 0,05, maka dapat dikatakan bahwa tidak terdapat pengaruh yang signifikan masing-masing variabel bebas terhadap variabel terikat. Untuk proses pengolahan data dibantu dengan *software Statistical Package For Social Science* (SPSS) Versi 18.